### **Finite State Machines**

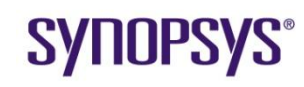

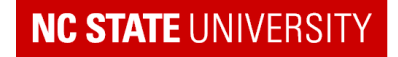

### **Reset**

- Reset is a global signal that the designer can not modify
- It is generally asserted on power up or a "hard" reset
- It is used to start the machine in a "known" state
- Thus it must be distributed to
	- All FSMs
	- Selected counters
	- **Selected status registers**

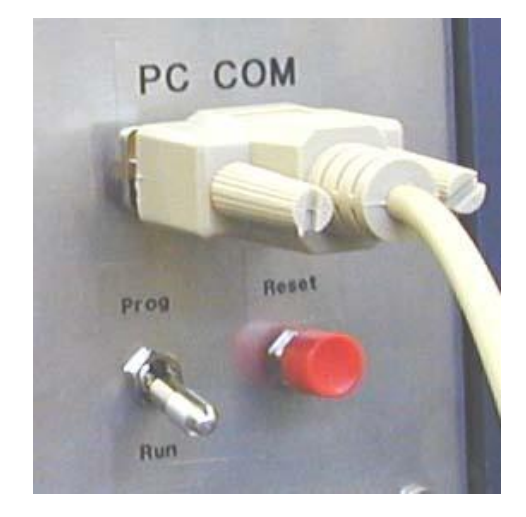

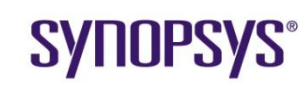

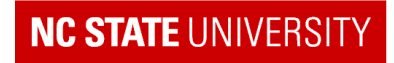

## **Finite State Machine Types**

- Finite State Machines can be classified by the following attributes:
- Moore or Mealy type outputs

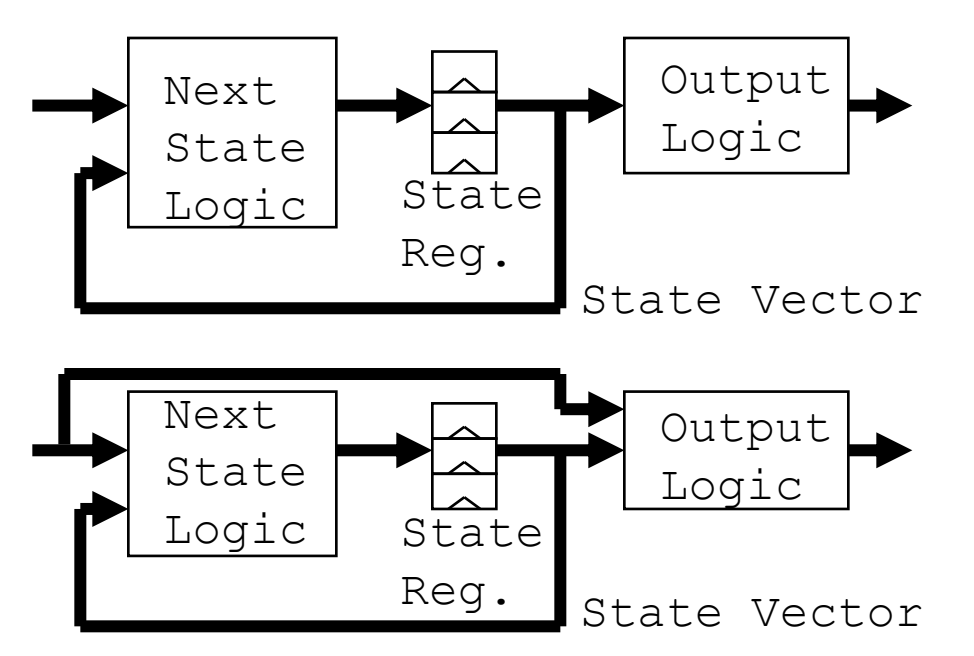

### **Moore Outputs**

Outputs depend solely on state vector (generally, a Moore FSM is the simplest to design)

### **Mealy Outputs**

Outputs depend on inputs and state vector (only use if it is significantly smaller or faster)

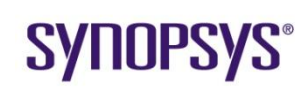

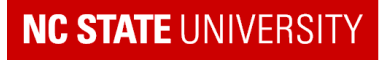

# **… FSM Types**

- **State Vector Encoding** 
	- Minimal encoding
		- Minimum number of bits
	- Minimum, sequential encoding
		- Minimum number of bits and states in sequence
			- Does not necessarily optimize 'next state logic' size
	- Gray encoding
		- state bit changes by only one bit between sequential states
			- Minimizes switching activity in state vector register
	- One-hot encoding
		- one bit per state
			- usually gives fastest "next state" logic
- Example: 7-state FSM, states S0 … S7:

**SVIIUPSVS** 

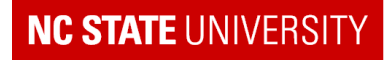

# **… FSM Types**

### Resets:

- Reset usually occurs only on power-up and when someone hits the "reset" button
- Asynchronous reset:
	- FSM goes to reset state whenever reset occurs
- Synchronous reset:
	- FSM goes to reset state on the next clock edge after reset occurs
- Asynchronous reset leads to smaller flip-flops while synchronous reset is 'safer' (noise on the reset line is less likely to accidently cause a reset).

### • Fail-Safe Behavior:

- **If the FSM enters an 'illegal' state due to noise is it guaranteed to then** enter a legal state?
	- "Yes" is generally desirable

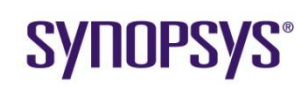

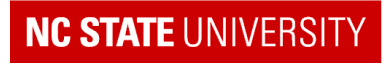

# **… FSM Types**

### **Sequential Next state or output logic**

- Usually, these blocks are combinational logic only
- However, can place sequential logic (e.g. a counter, or a toggle-flip-flop) in these blocks if it is advantageous
- AVOID DOING THIS AS MUCH AS YOU CAN UNLESS YOU ARE REALLY SURE ABOUT WHAT YOU ARE DOING
	- Sequential next state or output logic can get very confusing to design and debug
- Registered or Unregistered Outputs
	- Do not register the outputs unless you need to "deglitch" the outputs (for example, for asynchronous handshaking - combinational logic has to be assumed to be glitchy) or are pipelining the control

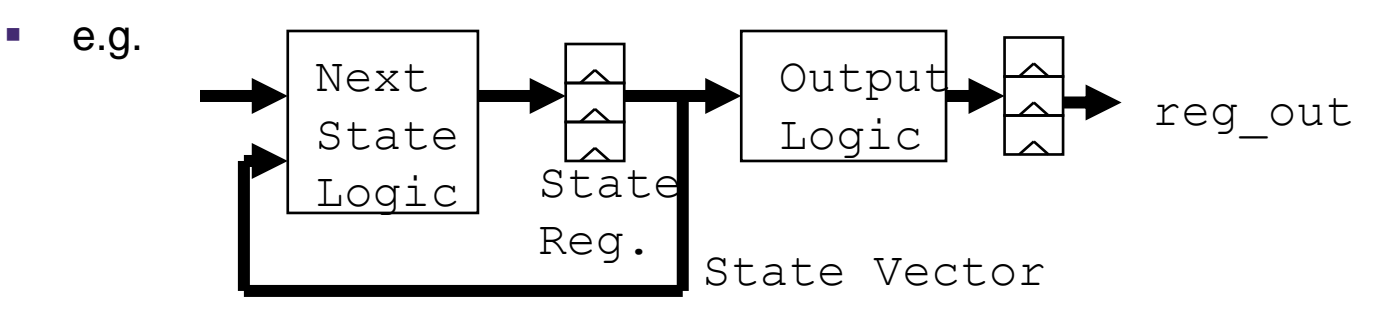

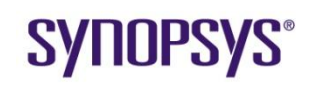

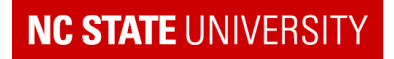

## **Example - Drag Racing Lights**

• At the start of a new race ('car'), go through the Red-Yellow-Green sequence:

#### **Moore Machine:**

#### **Mealy Machine:**

Nomenclature: inputs  $car?$ On states: red yellow green Nomenclature: inputs / outputs car? / red yellow green

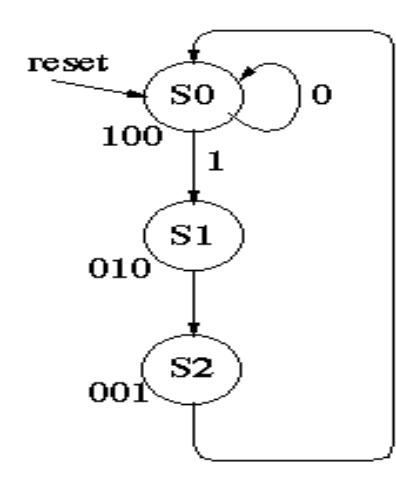

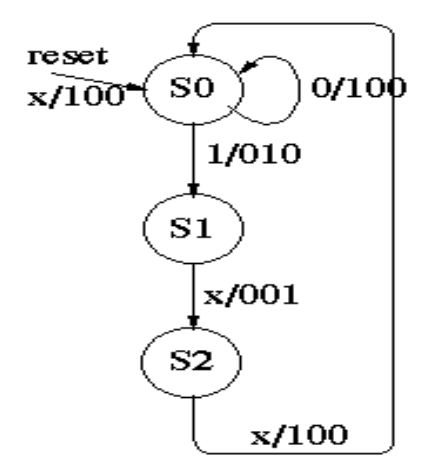

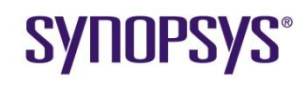

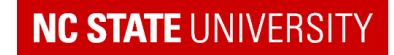

## **Drag Light Controller ...Verilog**

module traffic\_light\_controller (clock, reset, car, red, yellow, green);

input clock; input reset; input car; output red, yellow, green;

parameter [1:0] // synopsys enum states  $S0 = 2'b00$ ,  $S1 = 2'b01$ ,  $S2 = 2'b10,$  $S3 = 2'b11;$ reg  $[1:0]$  /\* synopsys enum states \*/ current state, next state; // synopsys state\_vector current\_state reg red, yellow, green;

/\*------- Sequential Logic ----\*/ always@(posedge clock or negedge reset) if (!reset) current state  $\leq$  S0; else current state  $\overline{S}$  next state;

/\* next state logic and output logic \*/ always@(current state or car) begin red = 0; yellow = 0; green = 0; /\* defaults to prevent latches \*/ case (current state) // synopsys full case parallel case S0: begin red =  $1$ ; if (car) next state =  $S1$ else next state =  $S0$ ; End S1: begin  $vellow = 1;$ next state =  $S2$ ; End S2 : begin qreen =  $1$ ; next state =  $S0$ ; End default : next state = S0;

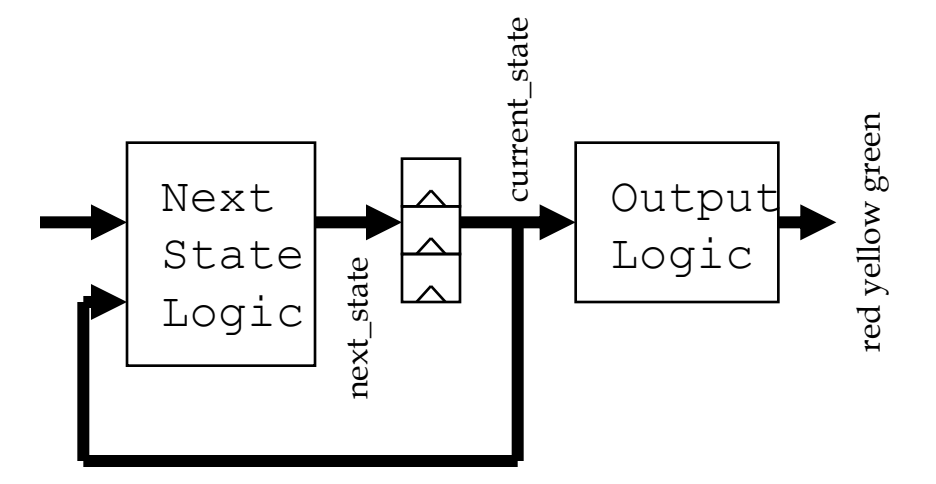

endmodule

Endcase end

### **SYNOPSYS®**

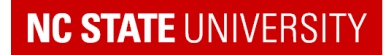

# **FSM Verilog Notes**

- Code each FSM by itself in one module.
- Separate Sequential and Combinational Logic
- Is this reset Synchronous or Asynchronous?
	- Asynchronous usually results in less logic (reset is actually synchronized when it enters the chip).
- Note use of Synthesis directives:
	- //synopsys enum states  $and$  //synopsys state vector current state tell Synopsys what the state vector is.
		- You can optionally use Synopsys FSM optimization procedures
	- Why can we state //synopsys full case parallel case for FSMs?
- How to we prevent accidently inferring latches?

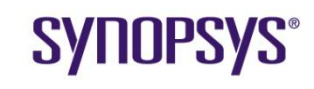

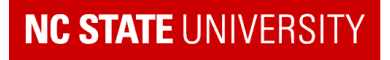

# **FSM State Encoding Options**

- Can either do `by hand' in Verilog source code or by reassigning states in Synopsys:
	- Binary or Sequential (minimal) encoding:

```
State 0 = 000State 1 = 001, etc.
```
#### Gray encoding gives the minimum change in the state vector between states: State  $0 = 000$ State  $1 = 001$

```
State 2 = 011, etc
```
 Reduces state transition errors caused by asynchronous inputs changing during flip-flop set-up times.

```
 Minimizes power consumed in state vector flip-flops
Synopsys: set fsm_encoding_style gray //+ See manual
```
### **• One-hot encoding assigns one flip-flop per state:**

```
State 0 = 0001State 1 = 0010State 2 = 0100, etc
```
Fastest but largest design

Synopsys: set fsm encoding style one hot

Custom: Assign states by hand in Verilog of Synopsys

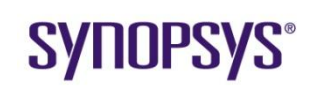

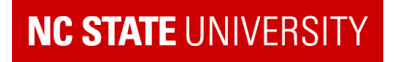

## **Registering FSM Outputs**

- Sometimes useful to **register** the outputs of FSMs:
	- Necessary when these outputs are interfacing asynchronously with other modules or off-the-chip
		- e.g. RAS and CAS outputs for a memory interface
	- Useful if delays in output combinational logic are making it hard to meet timing requirements in the module they are connected to.
		- assumes flip-flop t cp Q is faster (might not be look in library sheets)

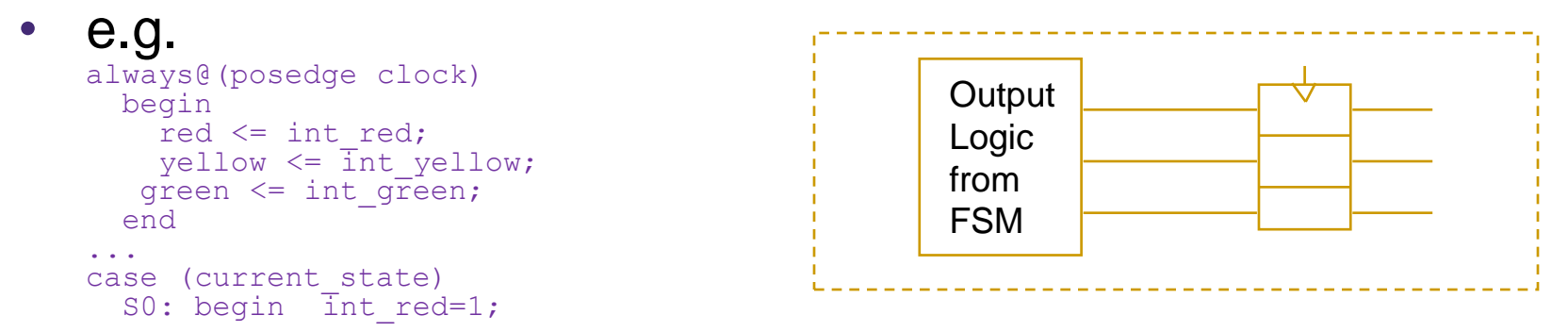

 Note: changes now delayed one clock when compared with previous version

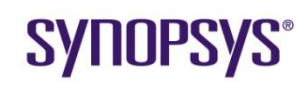

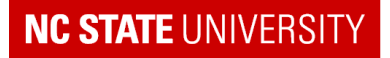

### **Review Questions**

- What is the final Mantra?
- What types of controllers are there?
- What coding style is used for FSMs?

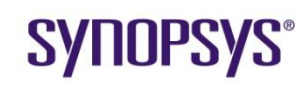

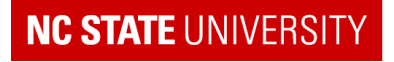